## **Demandes**

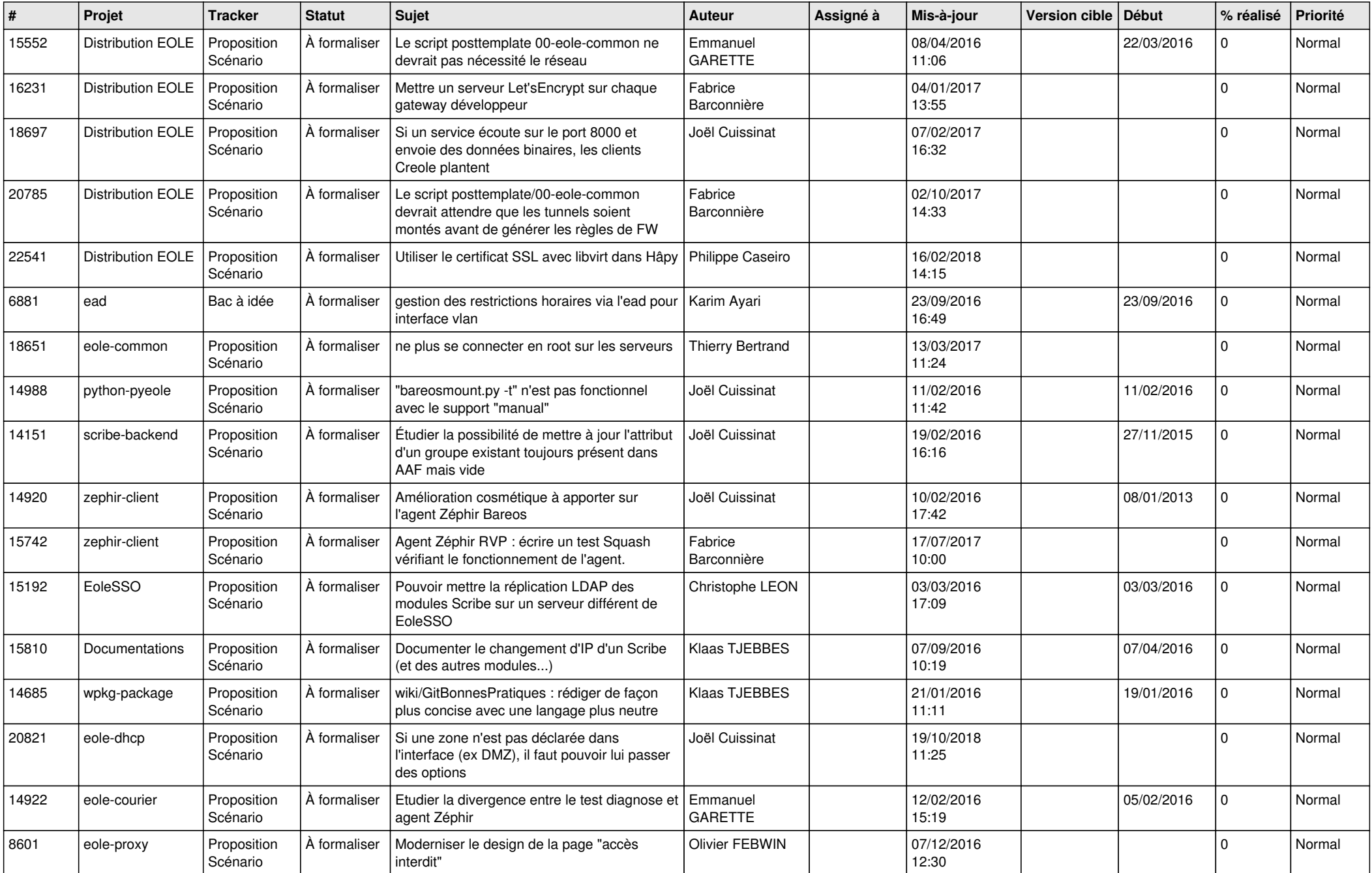

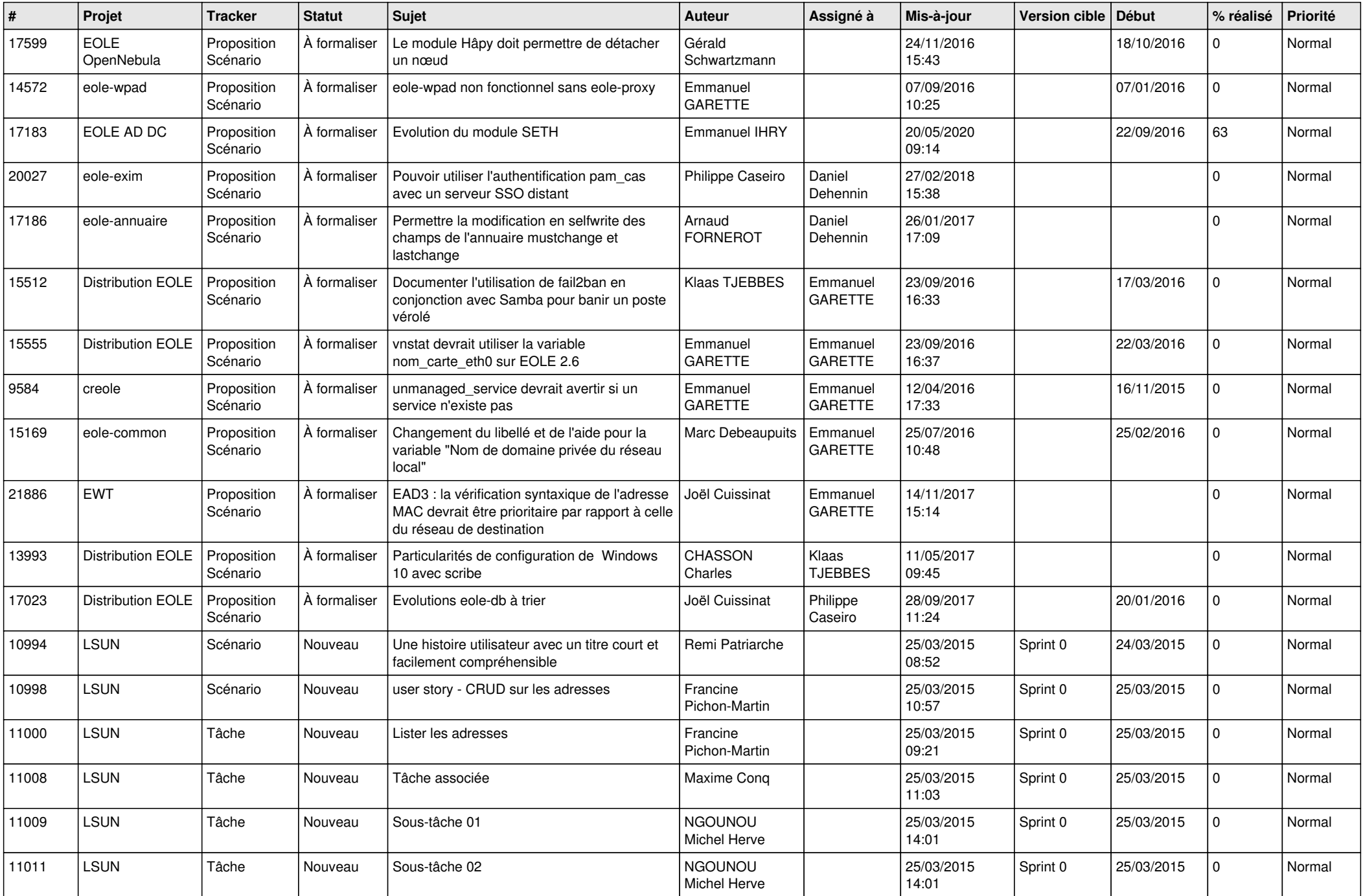

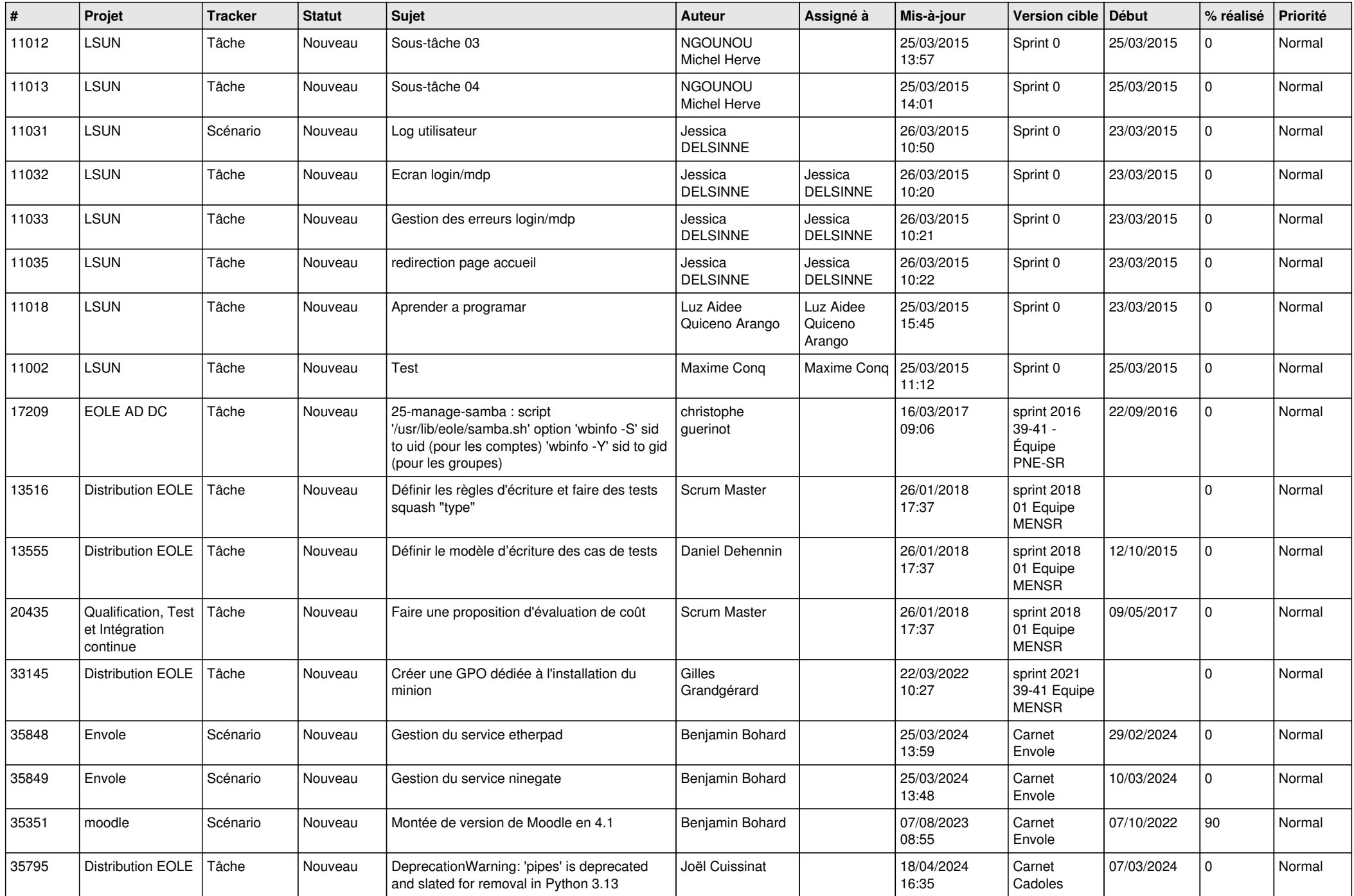

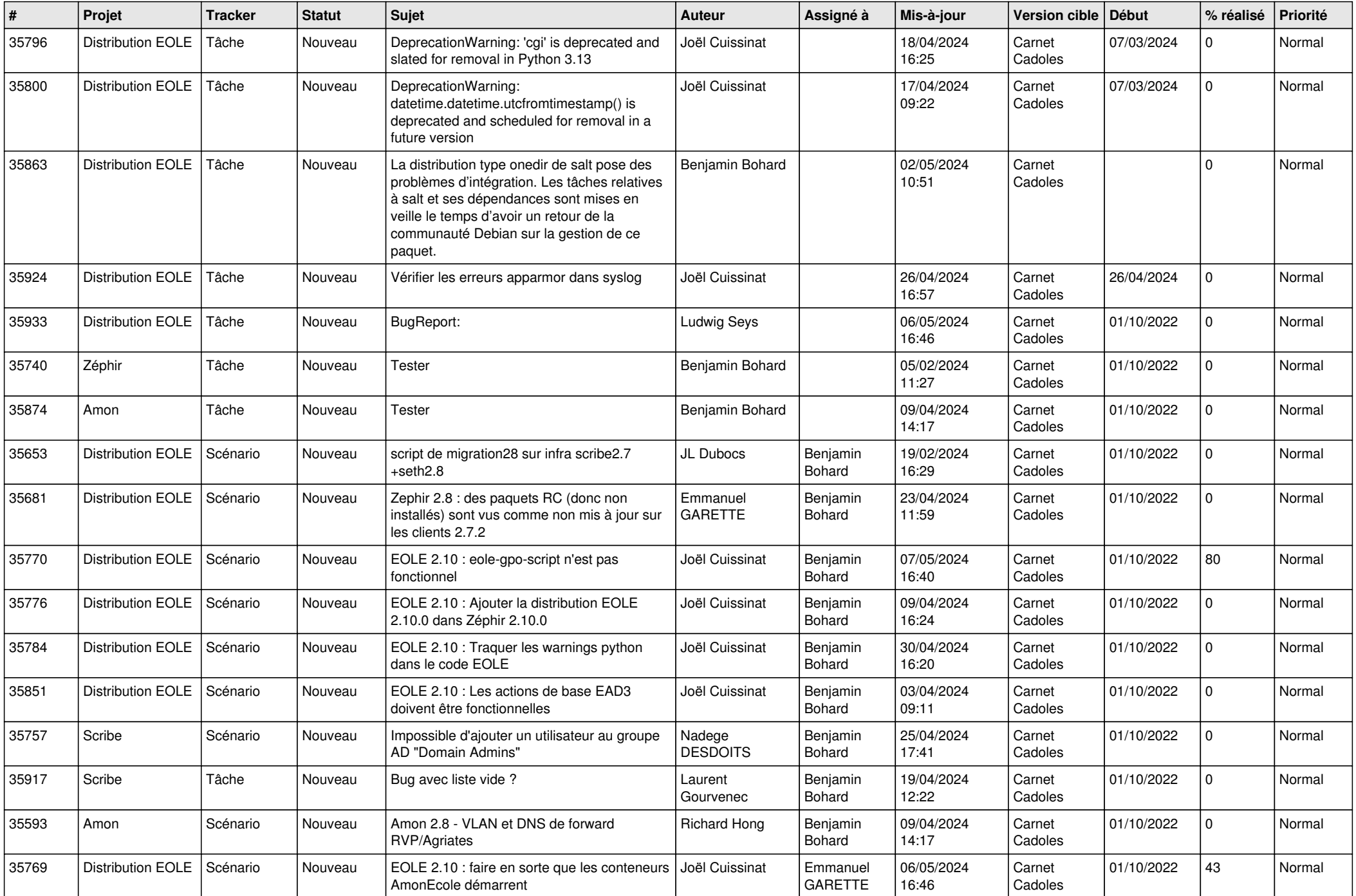

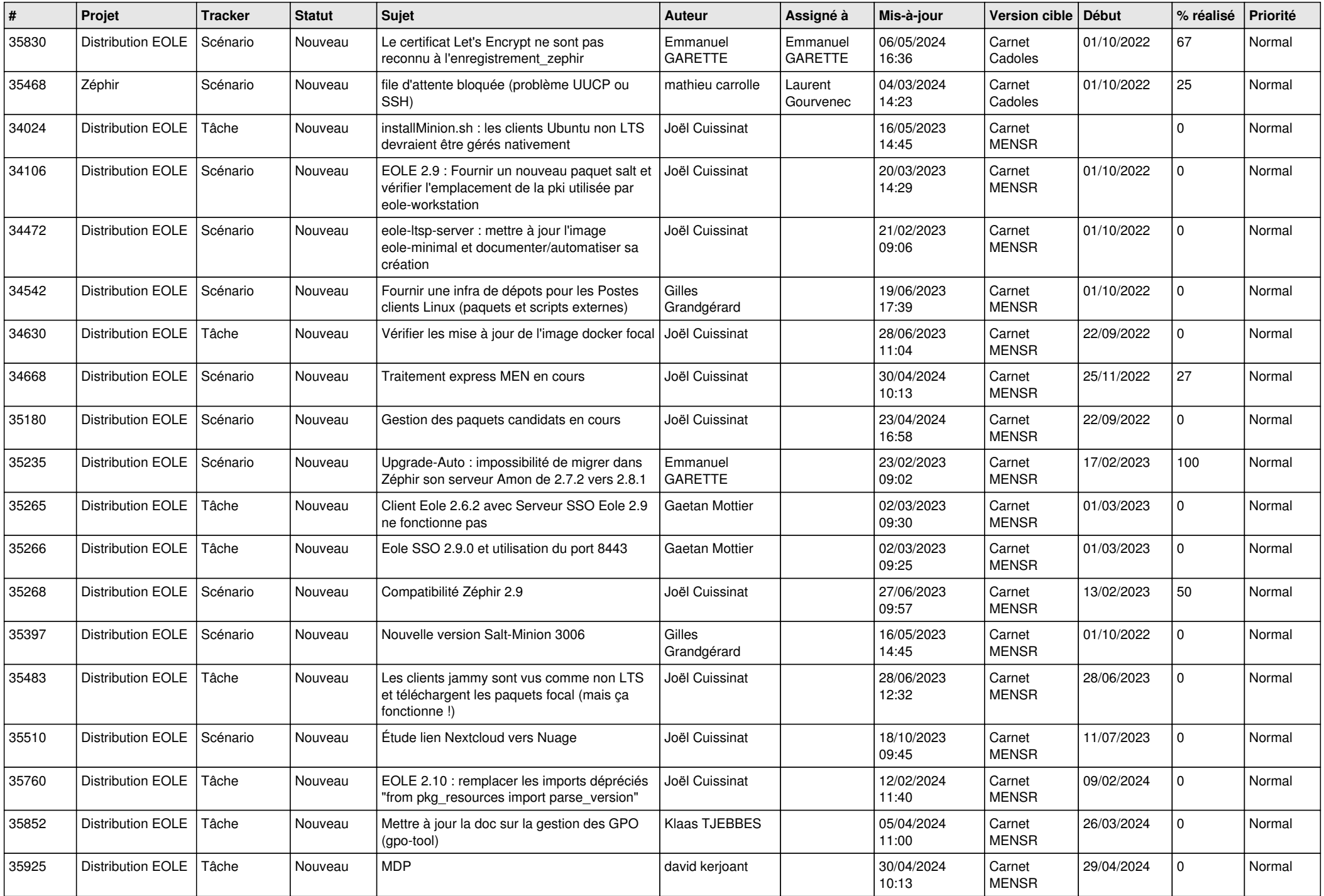

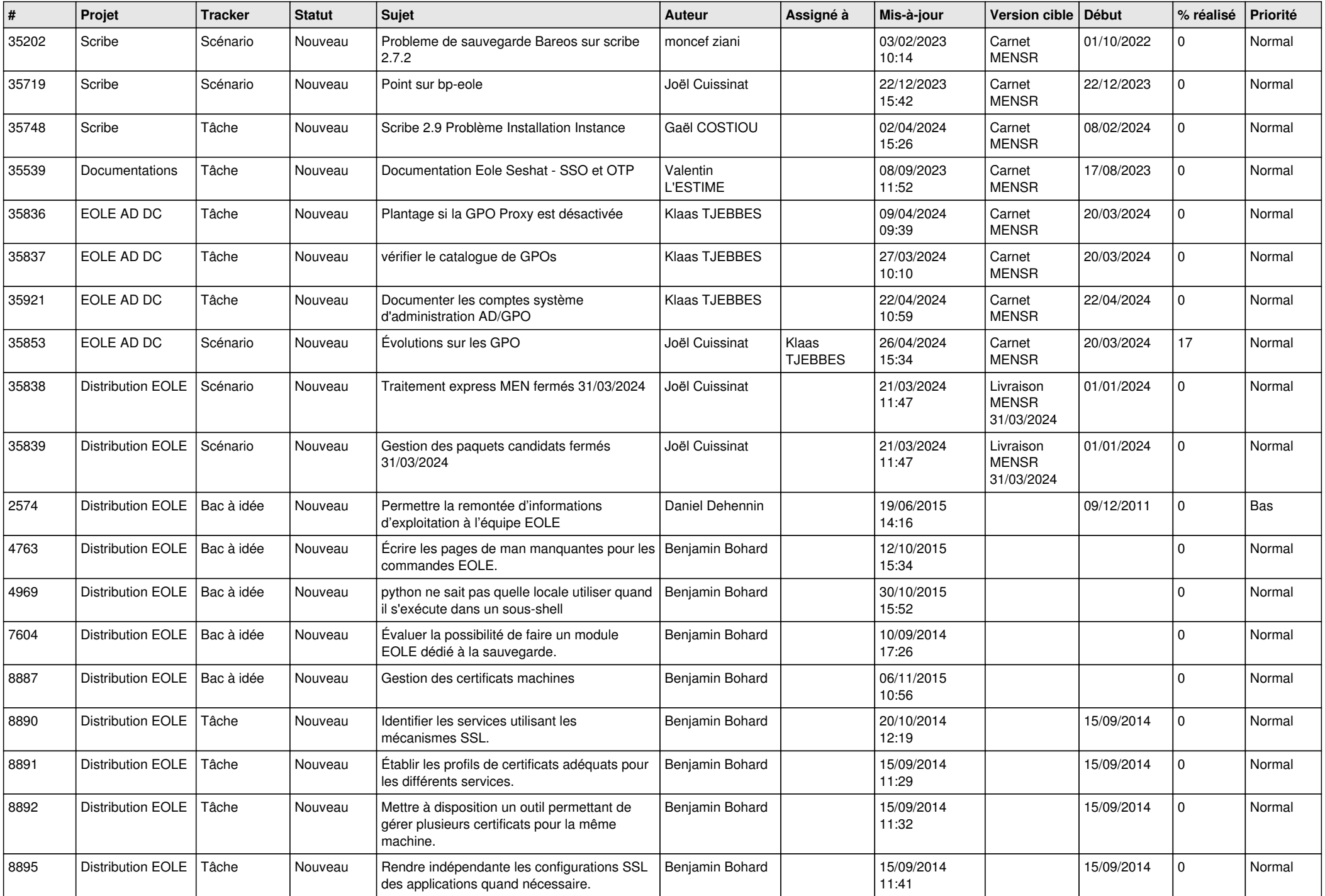

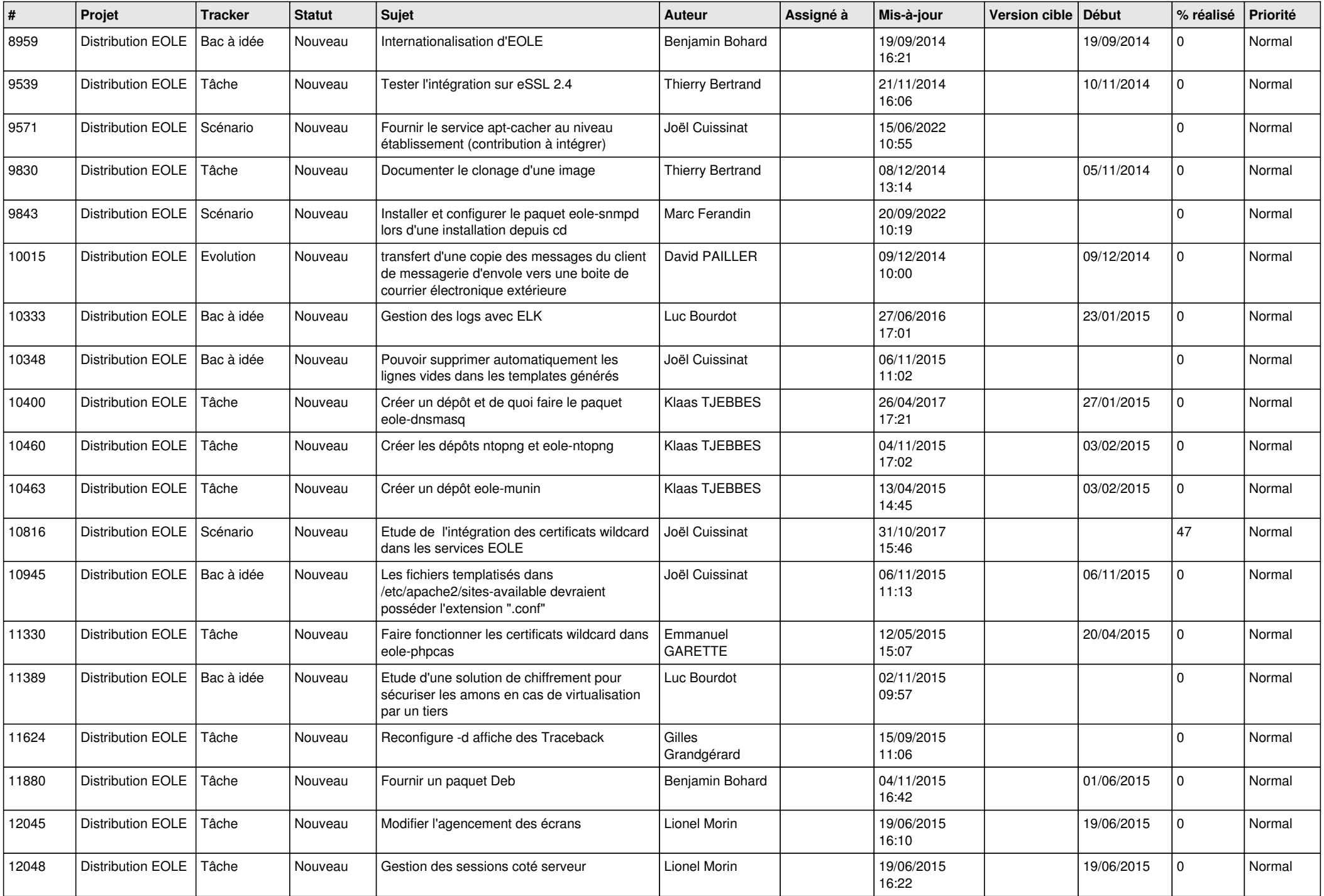

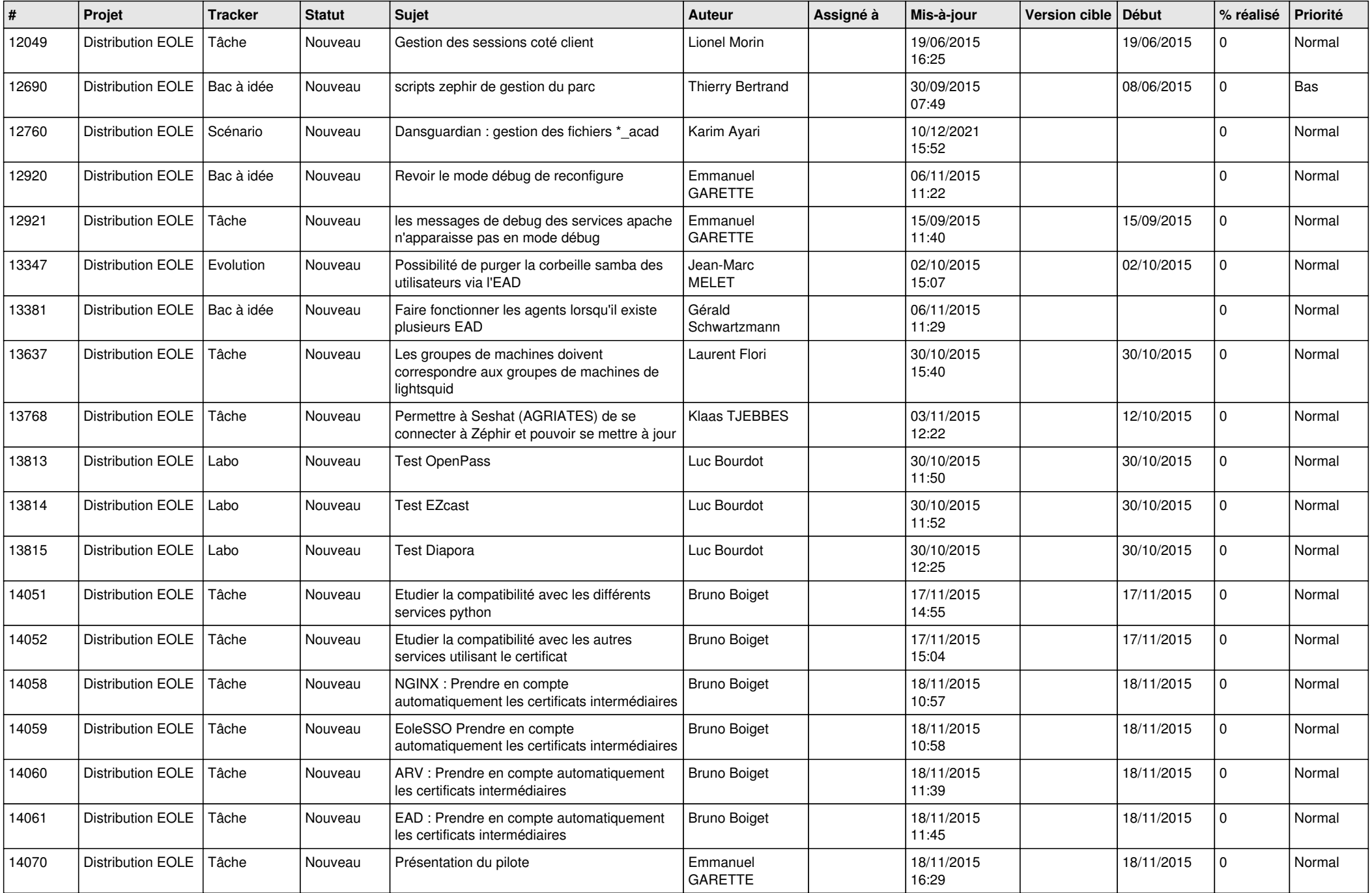

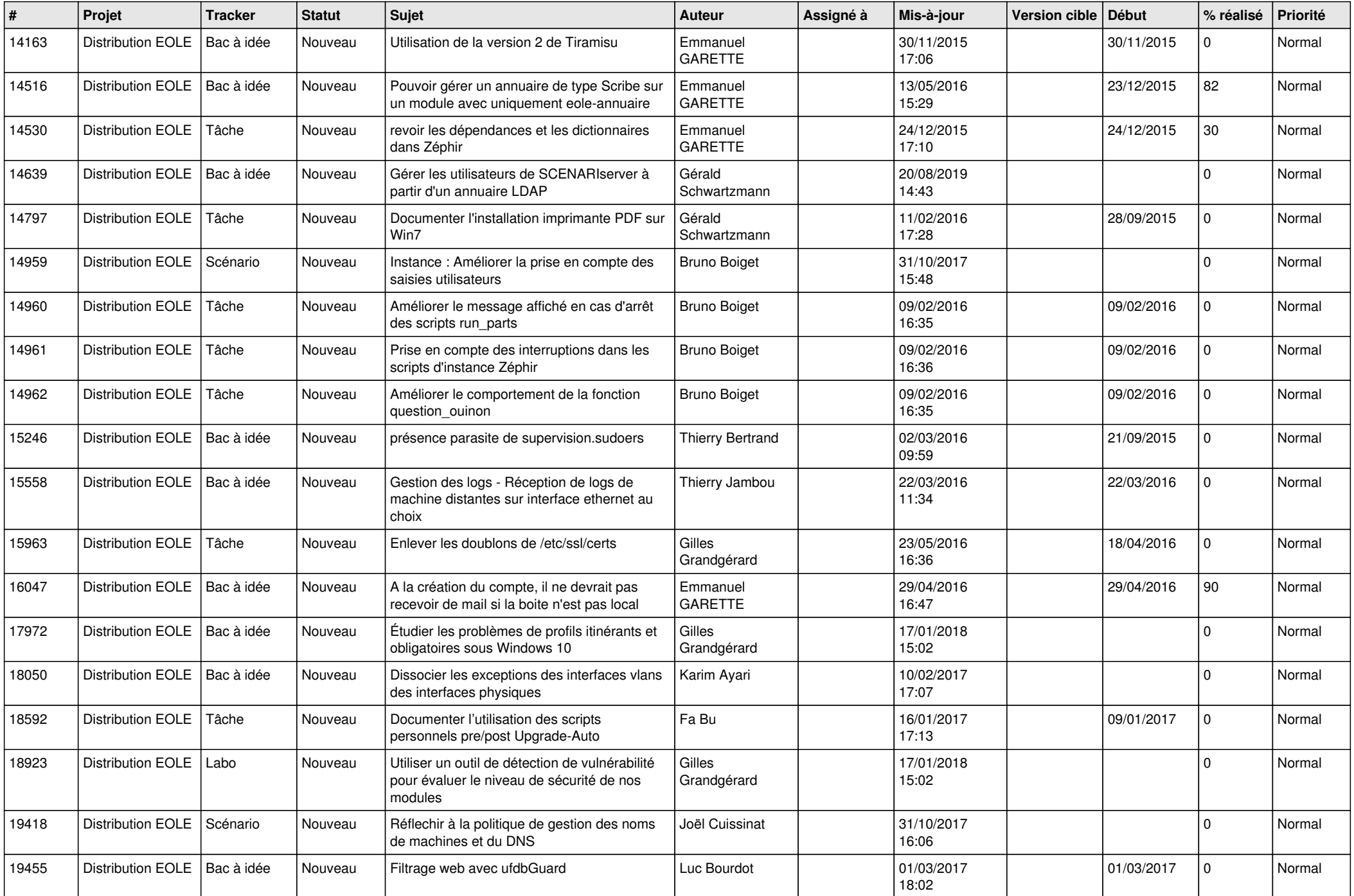

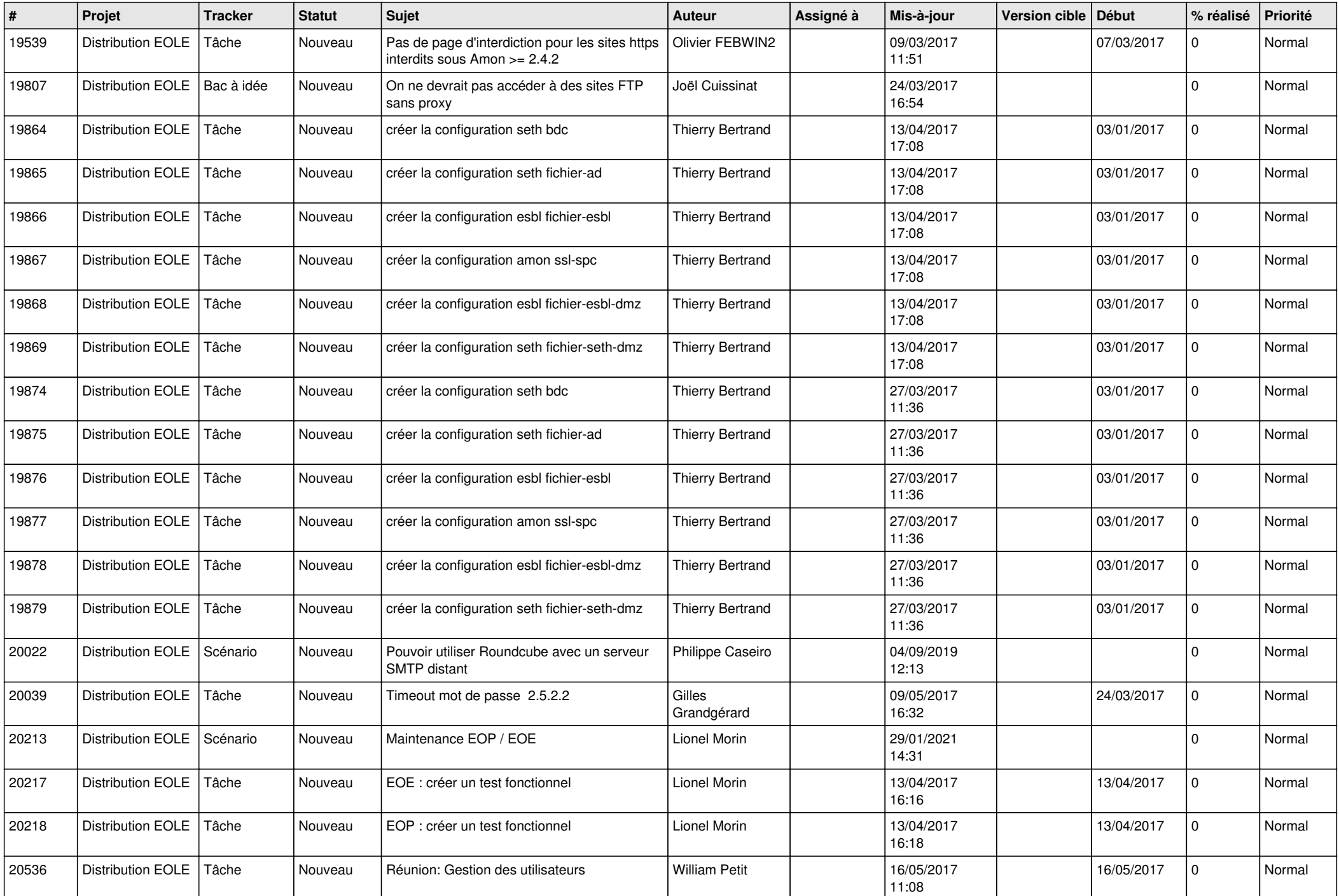

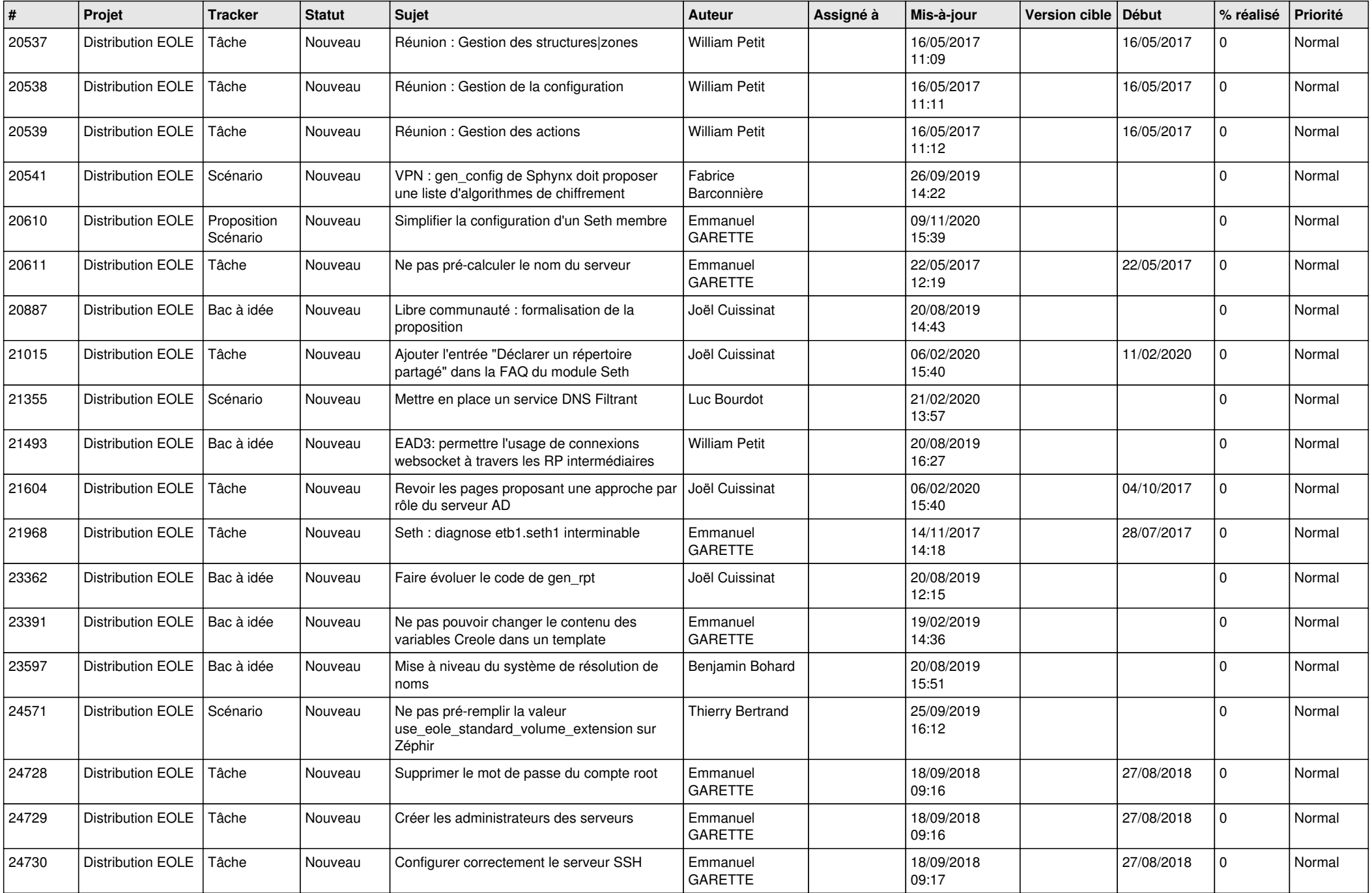

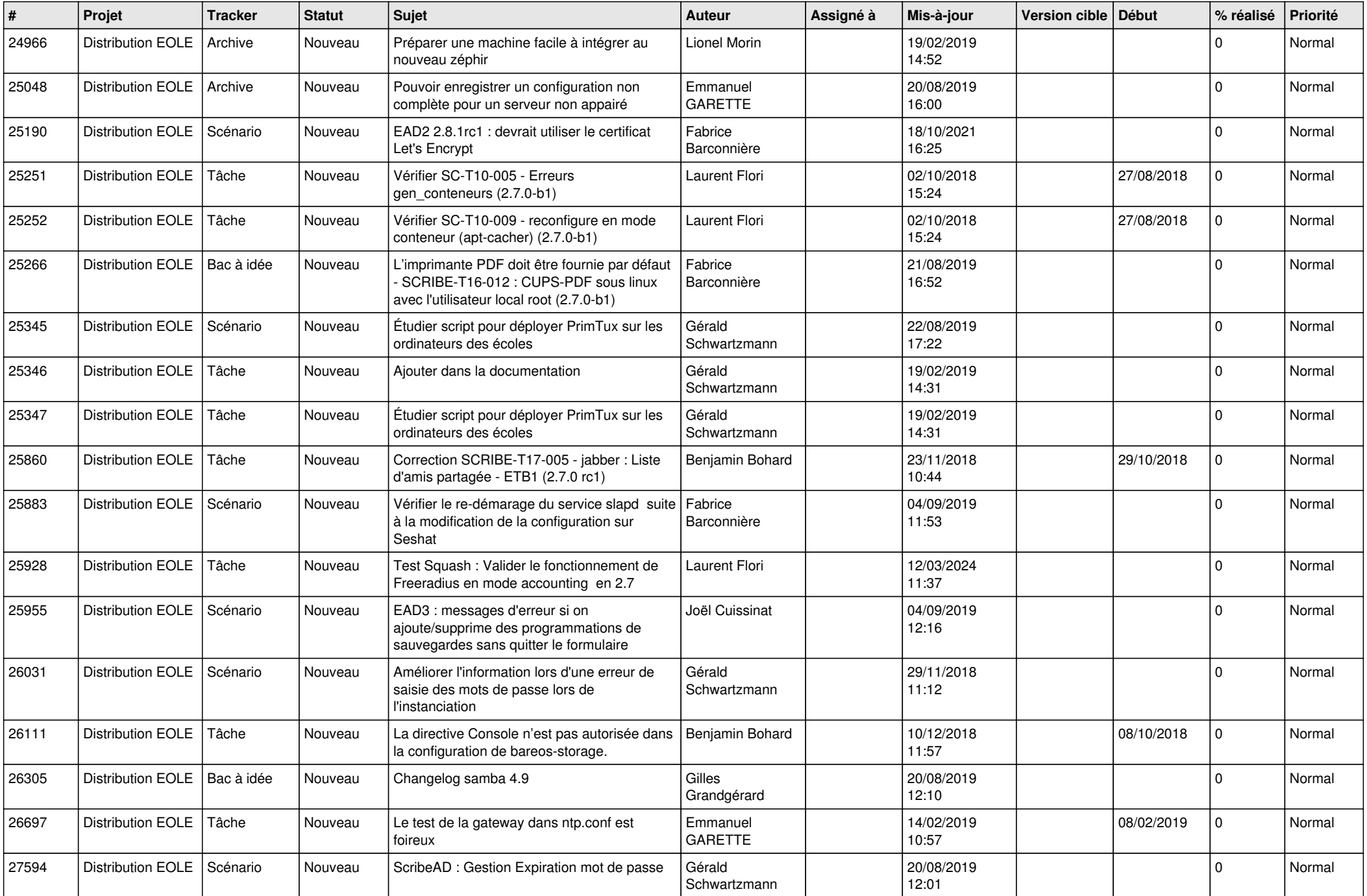

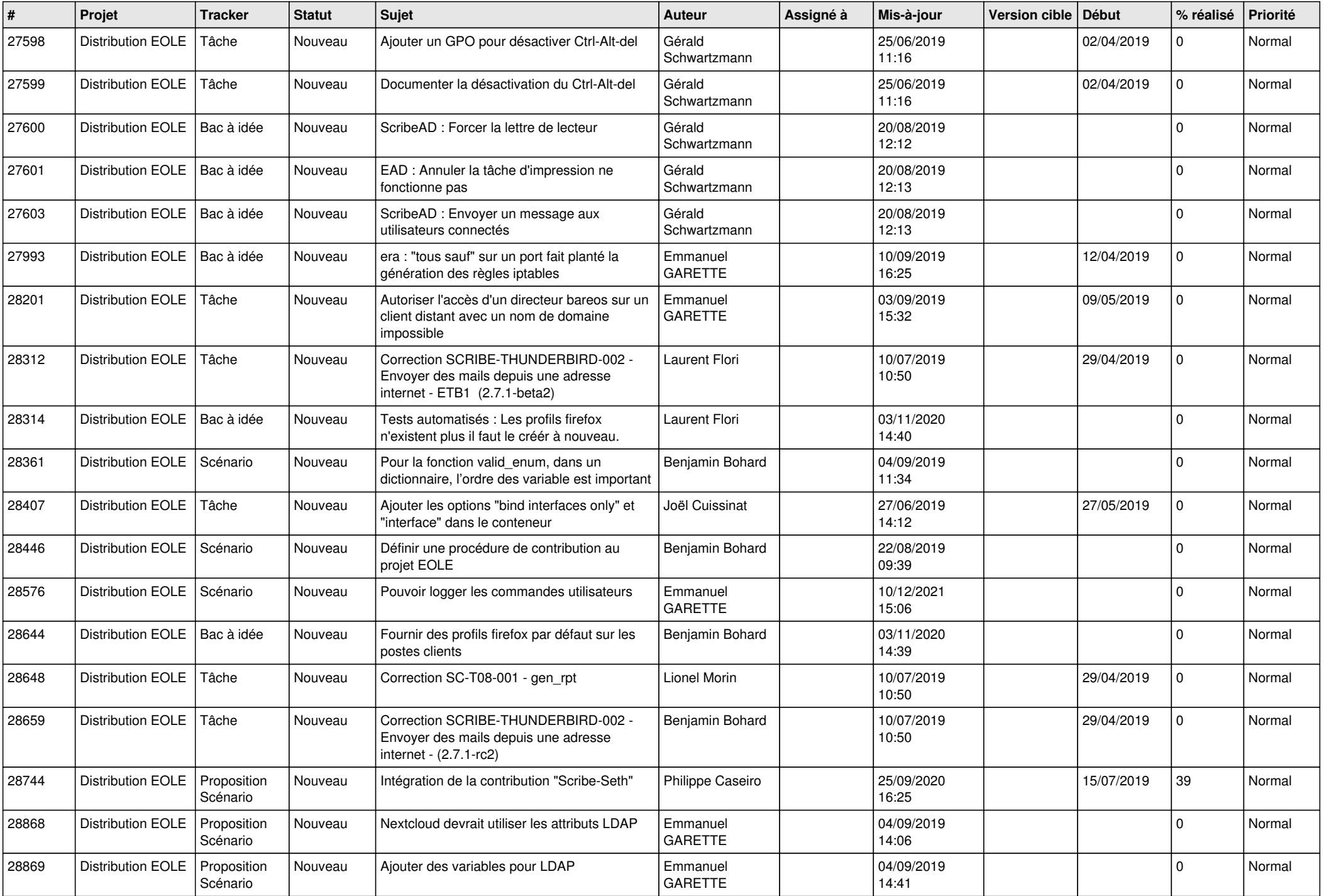

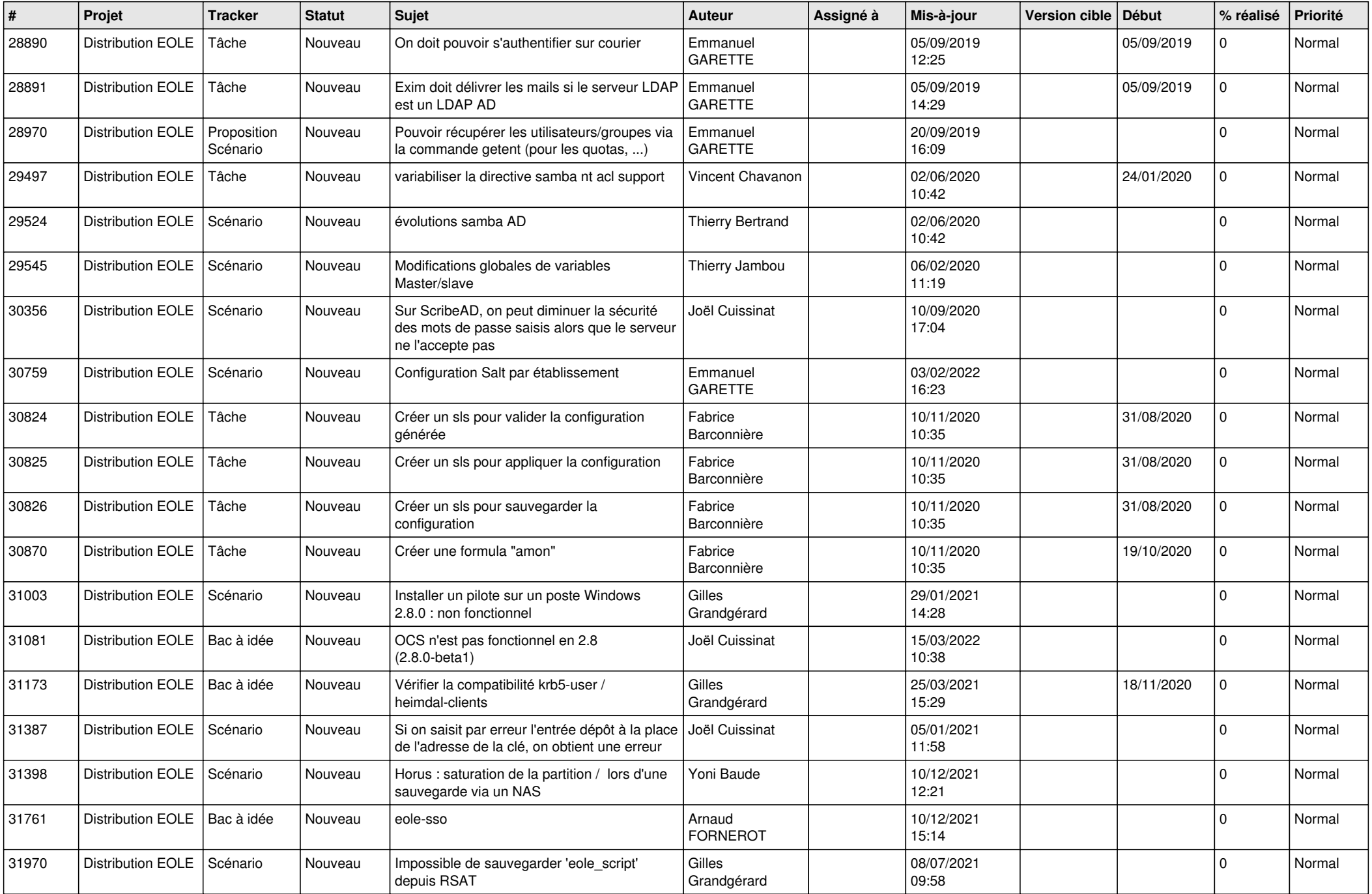

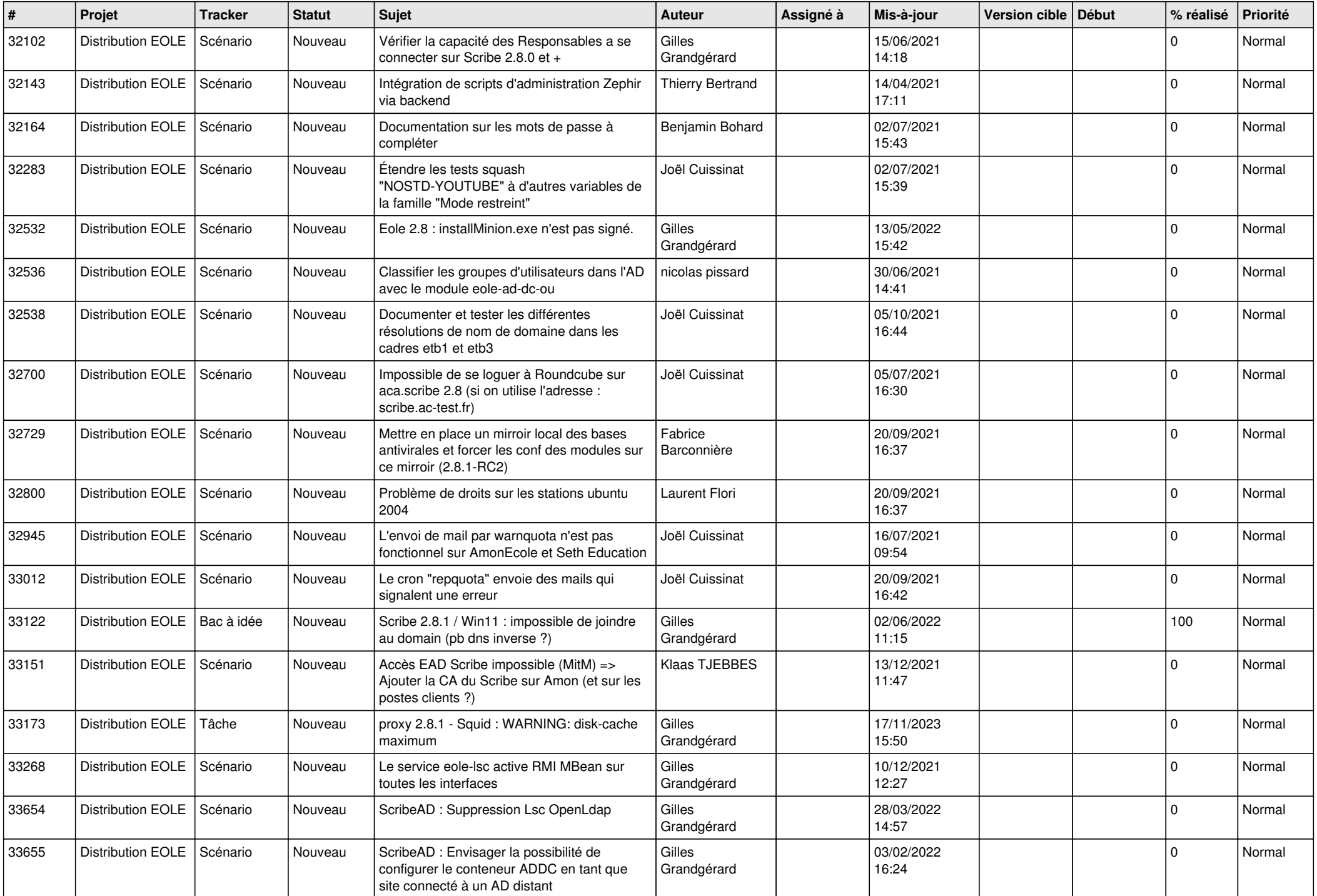

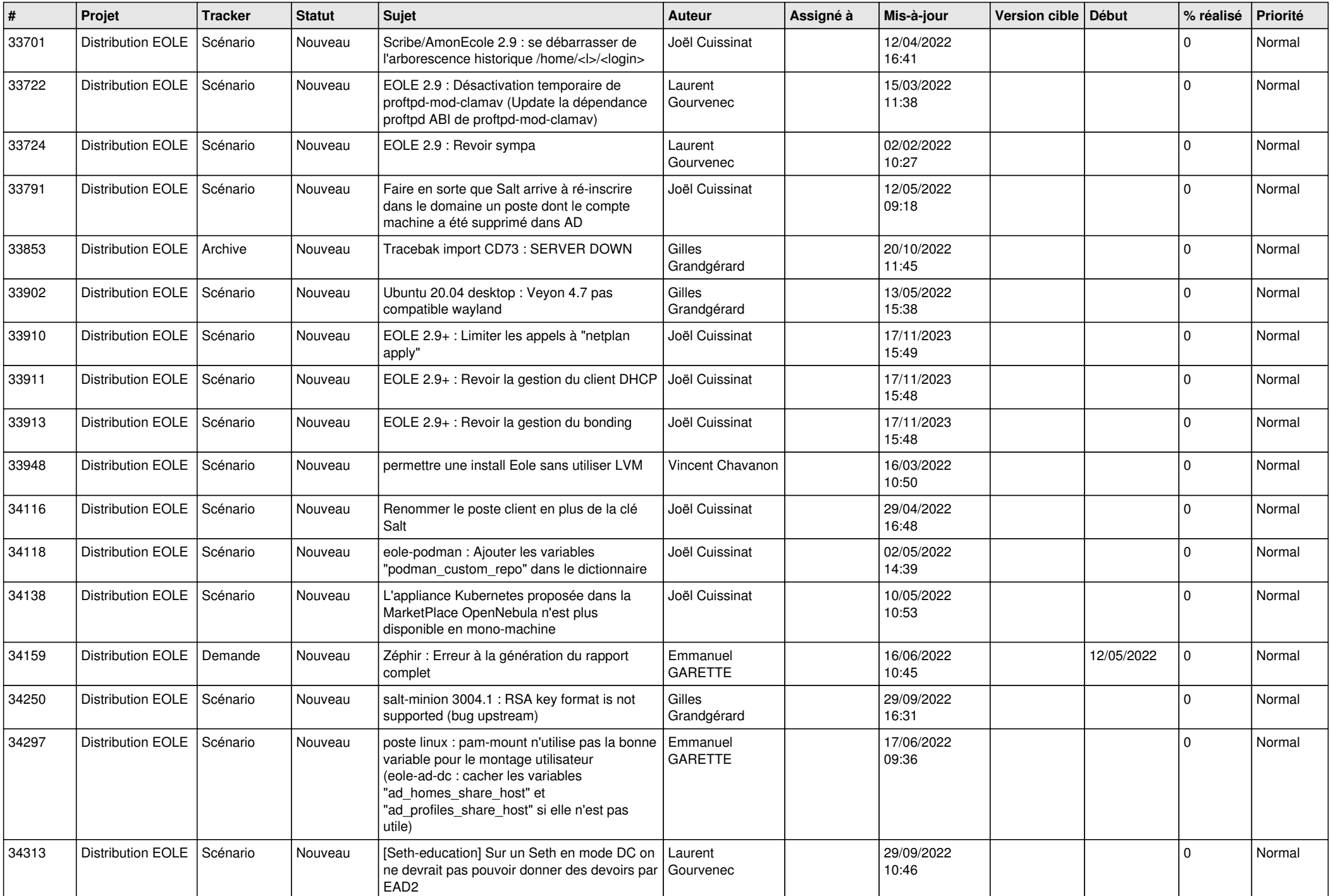

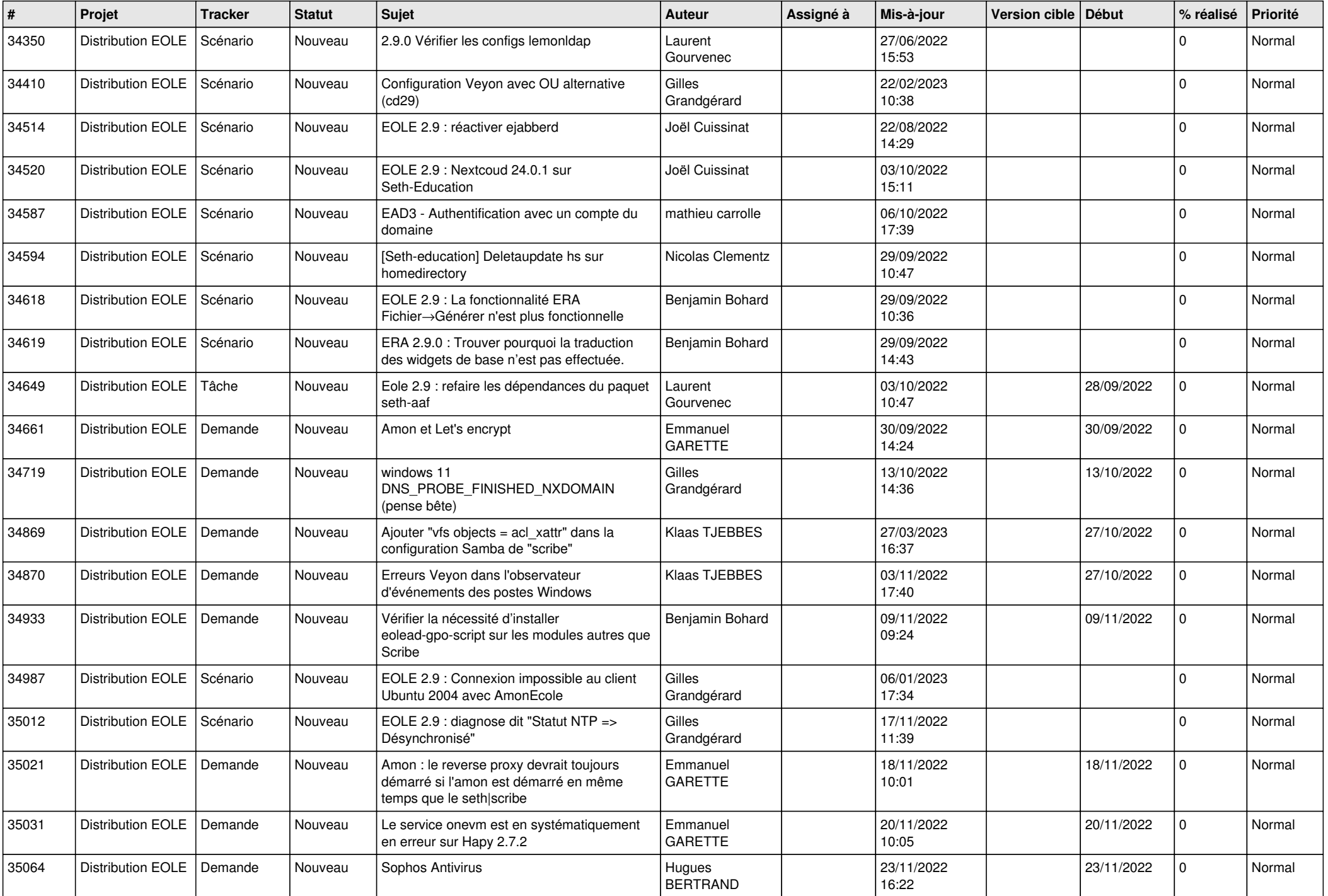

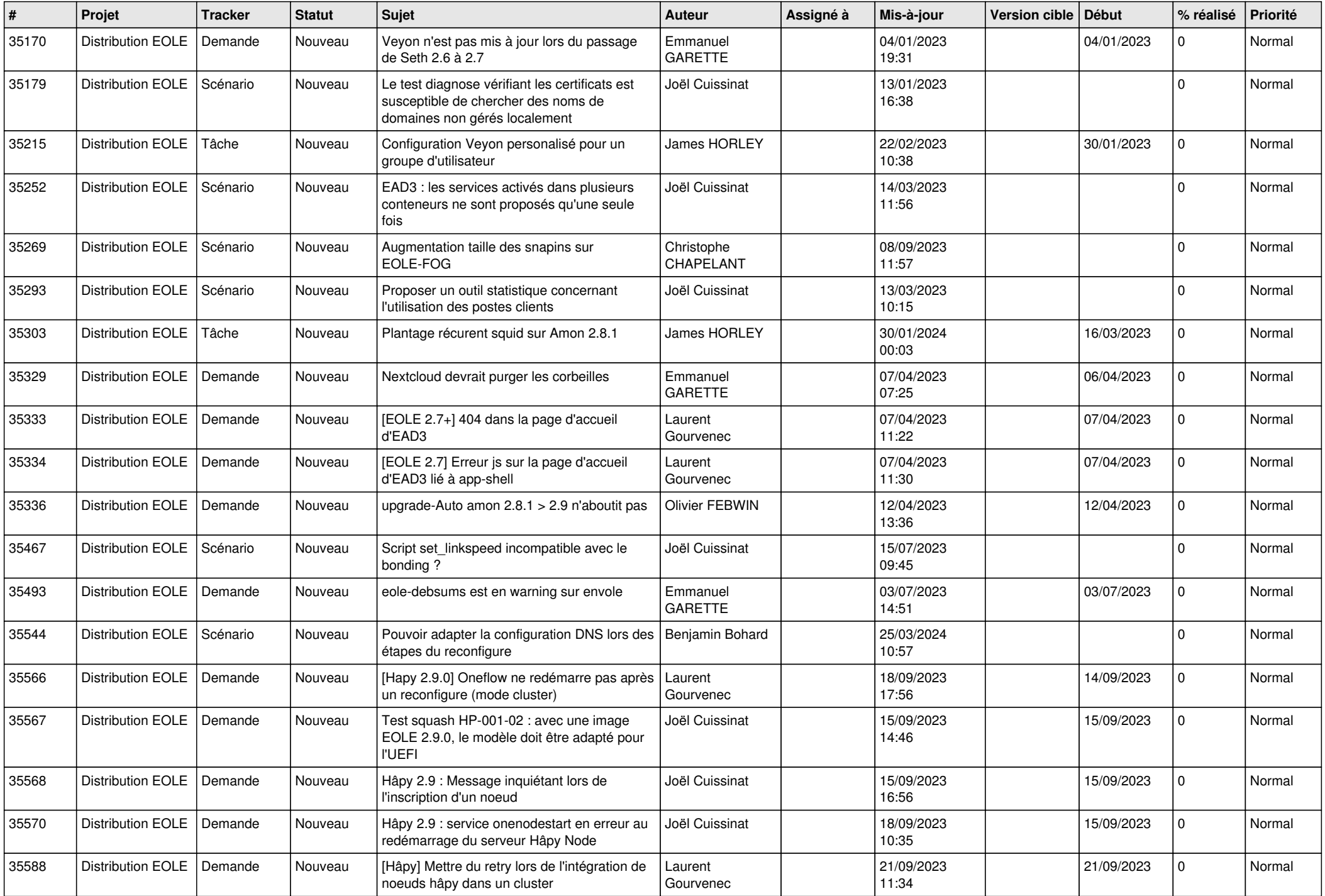

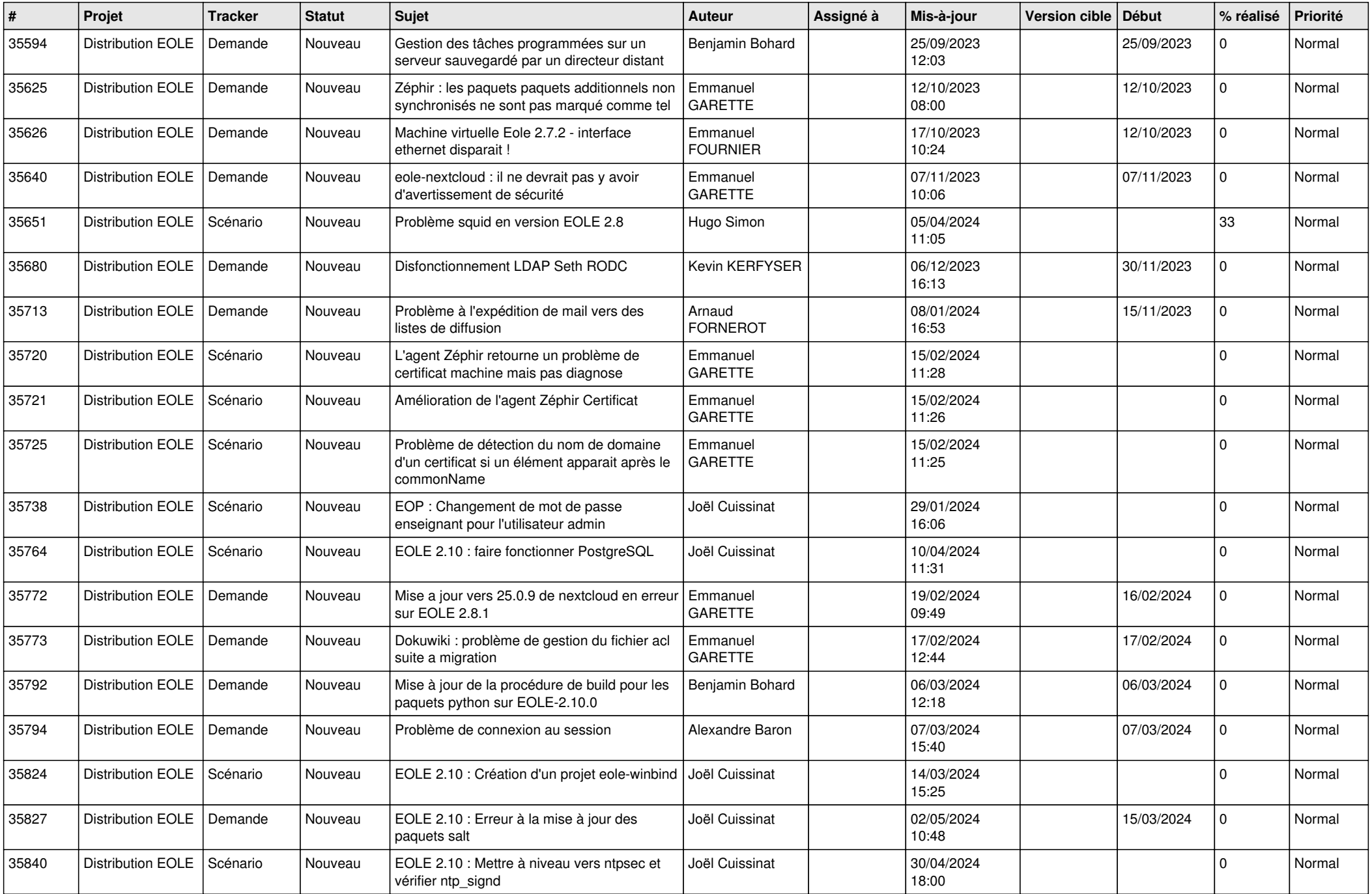

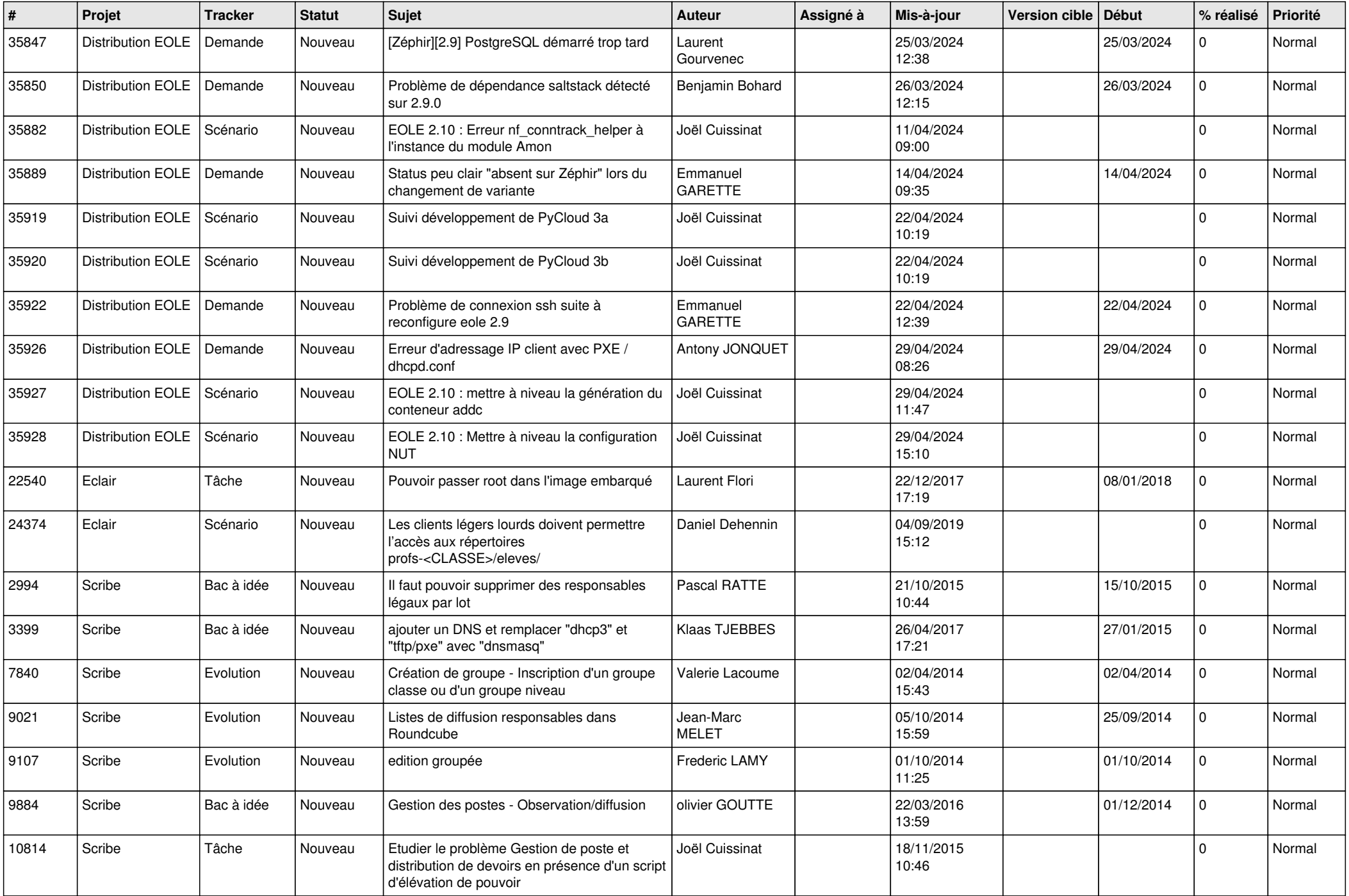

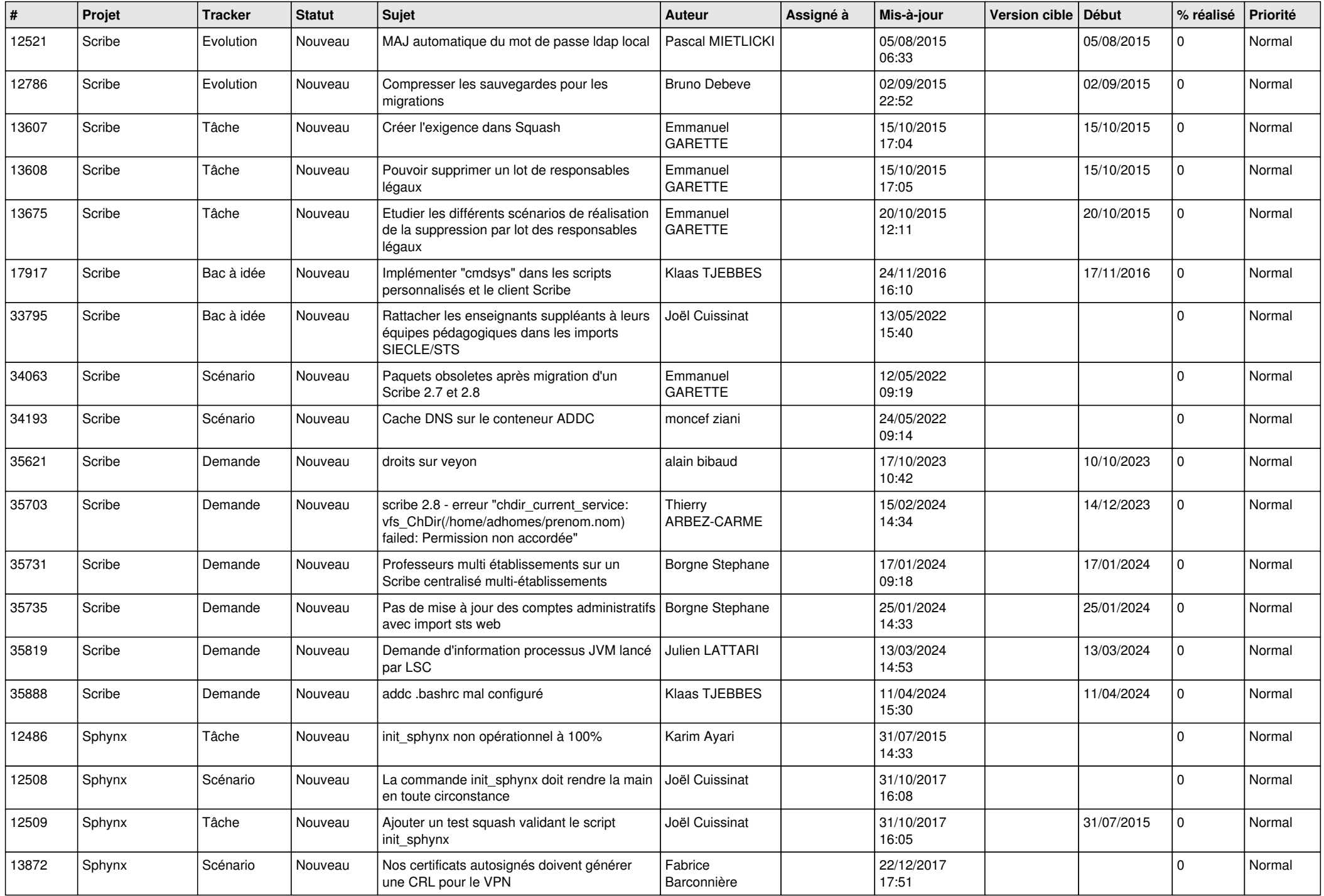

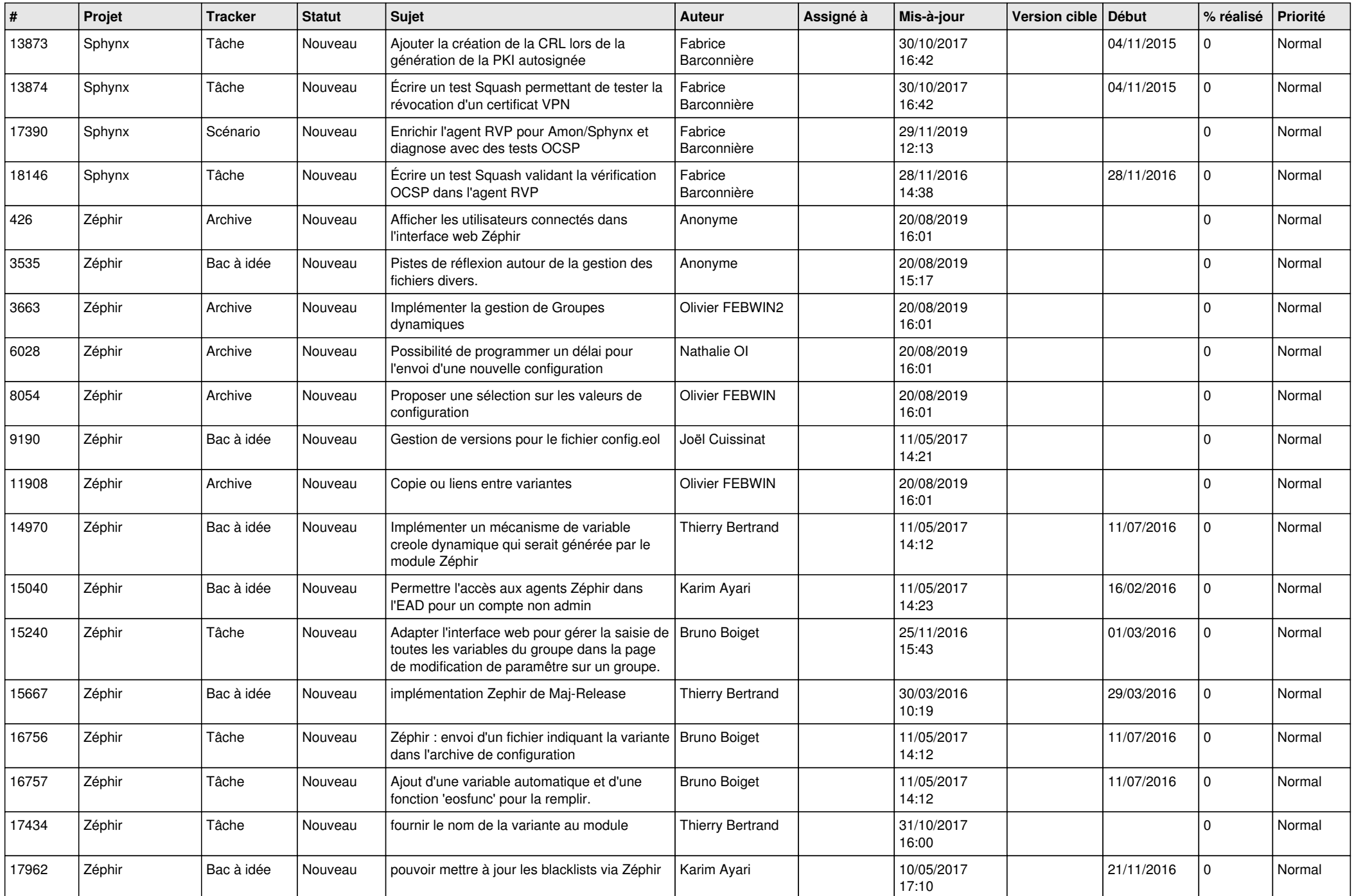

![](_page_22_Picture_562.jpeg)

![](_page_23_Picture_545.jpeg)

![](_page_24_Picture_600.jpeg)

![](_page_25_Picture_536.jpeg)

![](_page_26_Picture_536.jpeg)

**...**